## **Подготовка Excel-файлов для импорта КТП**

Для успешного импорта КТП рекомендуется использовать шаблон, поставляемый с данным руководством.

1. Поле «Наименование». Указывается название КТП. (Пример: КТП по биологии 7 класс). Данное поле является обязательным для заполнения.

2. Поле «Предмет». Указывается предмет КТП. Необходимо, чтобы наименование предмета в данном поле полностью соответствовало наименованию данного предмета в справочнике «Предметы» в Системе. Данное поле является обязательным для заполнения.

3. Поле «Параллель». Указывается параллель, для которой заполняется КТП. Данное поле является обязательным для заполнения.

4. Поле «Преподаватель». Указывается ФИО преподавателя. Необходимо, чтобы ФИО преподавателя полностью совпадало с ФИО сотрудника в Системе, ведущего данный предмет. Данное поле является обязательным для заполнения.

5. Поле «Наименование раздела». Указывается наименование раздела. Данное поле является обязательным для заполнения.

6. Поле «Цели раздела». Указываются цели раздела. Данное поле является необязательным для заполнения.

7. Поле «Знать/понимать». Данное поле является необязательным для заполнения.

8. Поле «Уметь». Данное поле является необязательным для заполнения.

9. Поле «Количество часов». Указывается количество часов для каждой темы урока. Данное поле является обязательным для заполнения. Например, число «4» в этом поле будет означать, что данная тема подразумевает 4 урока.

10. Поле «Тема уроков». Указывается тема уроков. Данное поле является обязательным для заполнения. В случае если в теме количество часов превышает один час, то значения в полях «Цель урока», «Ход урока» и «Домашнее задание» будут одинаковыми для всех уроков, количество которых указано в теме. В случае если необходимо указать, например, различные домашние задания для всех уроков темы, необходимо создать столько строк с данной темой, сколько различных домашних заданий необходимо задать. Данное поле не может быть пусто.

Пример: Тема «Многообразие живых организмов», на которую отведено 4 часа:

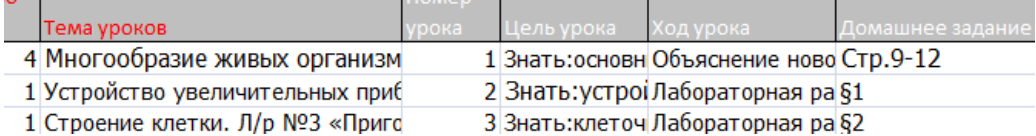

В результате получаем:

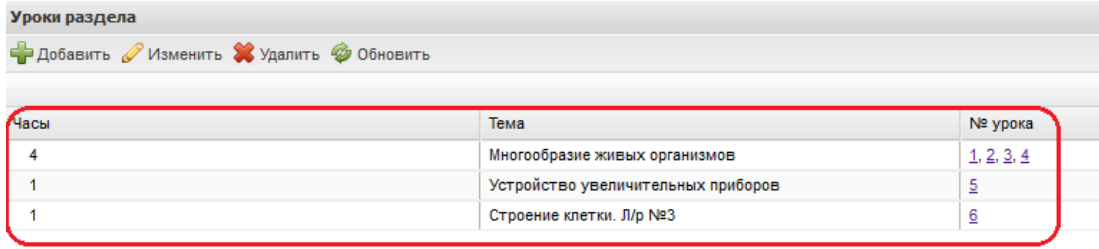

11. Поле «Номер урока». Указывается порядковый номер урока. Нумерация сквозная. Поле является необязательным для заполнения.

12. Поле «Цель урока». Указываются цели урока. Поле является необязательным для заполнения.

13. Поле «Ход урока». Значение выбирается из выпадающего списка. Поле является необязательным для заполнения.

14. Поле «Домашнее задание». Указывается домашнее задание урока. Поле является необязательным для заполнения.

Шаблон для импорта типовых КТП отличается только отсутствием поля «Преподаватель».